# **Przykład 1.**

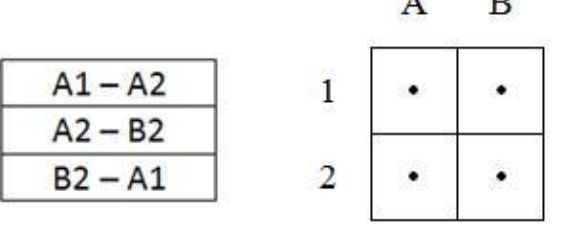

# **Przykład 2.**

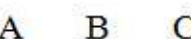

 $\mathbf{r}$ 

×

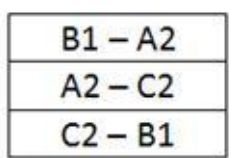

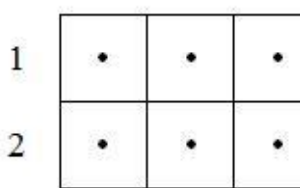

### **Przykład 3.**

 $A2 - B3$ 

 $B3 - C3$ 

 $C3 - D2$ 

 $D2 - C1$ 

 $C1 - B1$ 

 $B1 - A2$ 

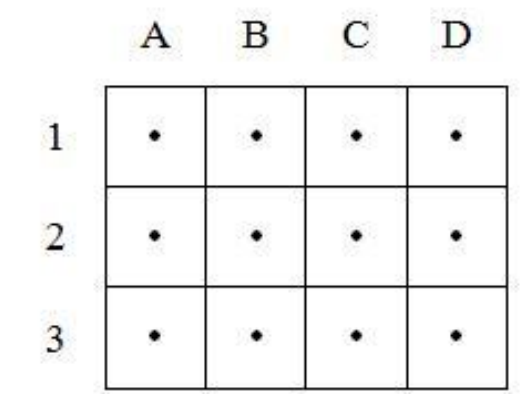

**Przykład 4.**

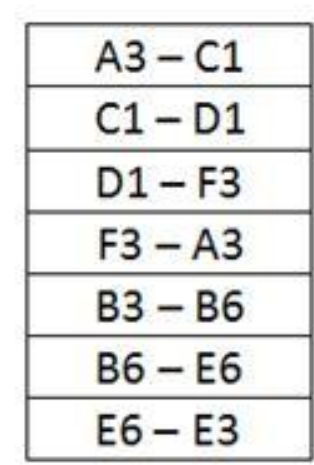

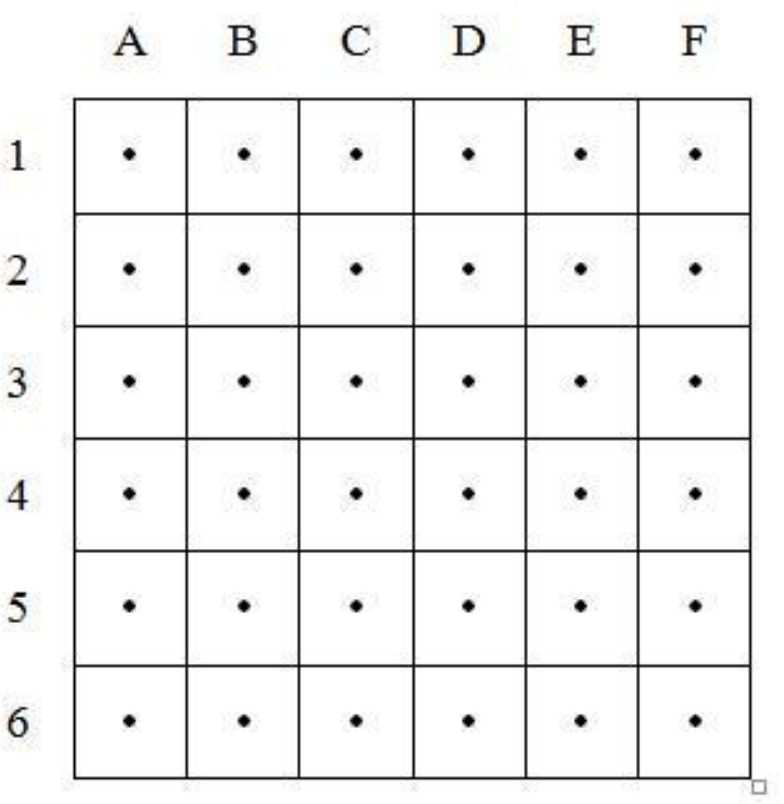

# **Przykład 5.**

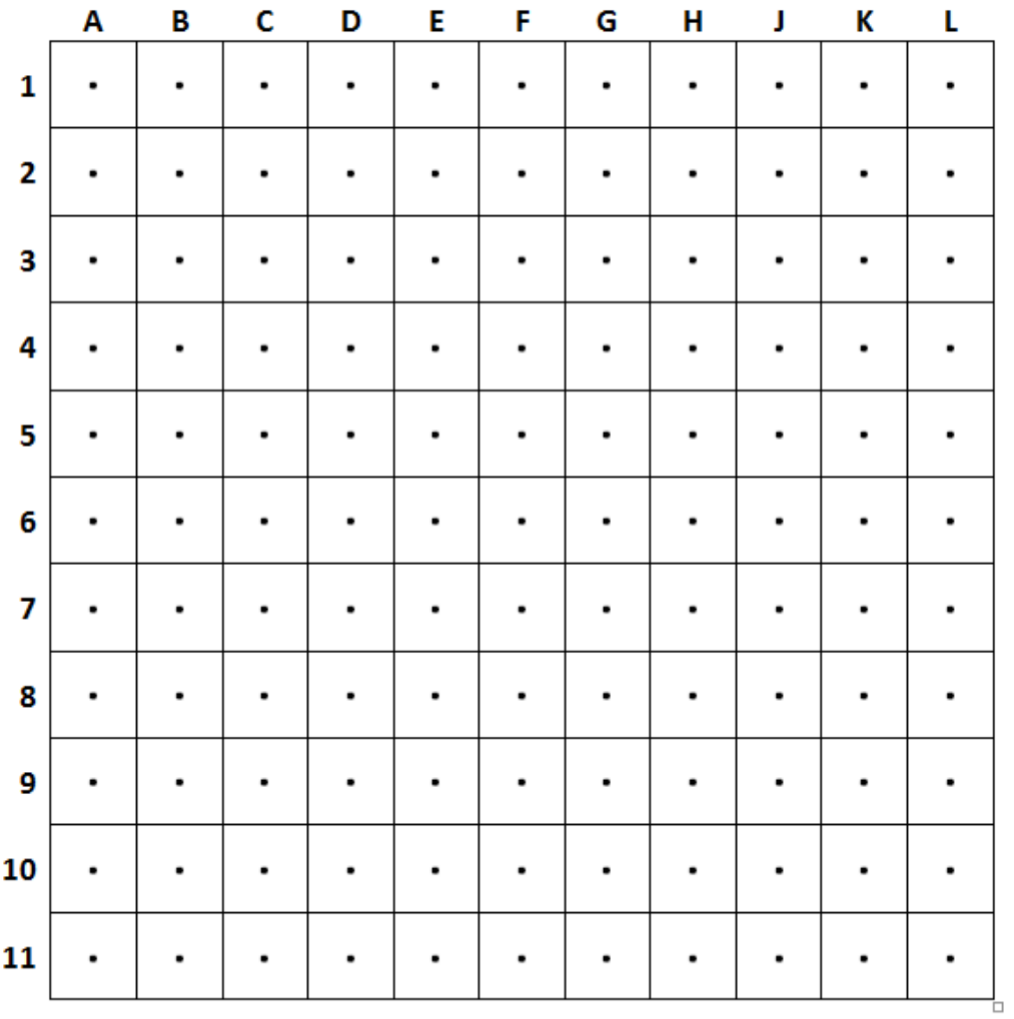

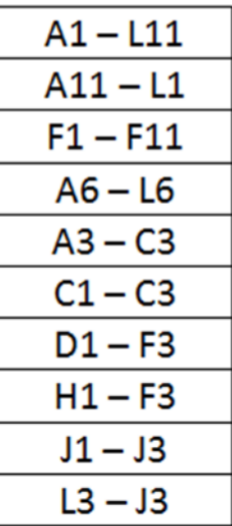

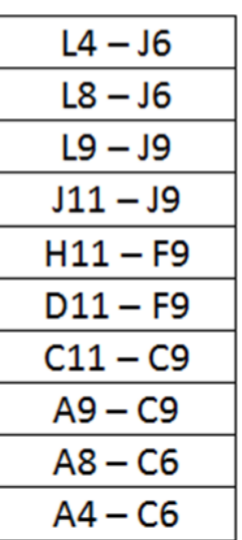

### **Przykład 6.**

- 1. Zaprojektuj swój własny wzór.<br>2. Zakoduj rysunek w poniższej ta
- 2. Zakoduj rysunek w poniższej tabeli.

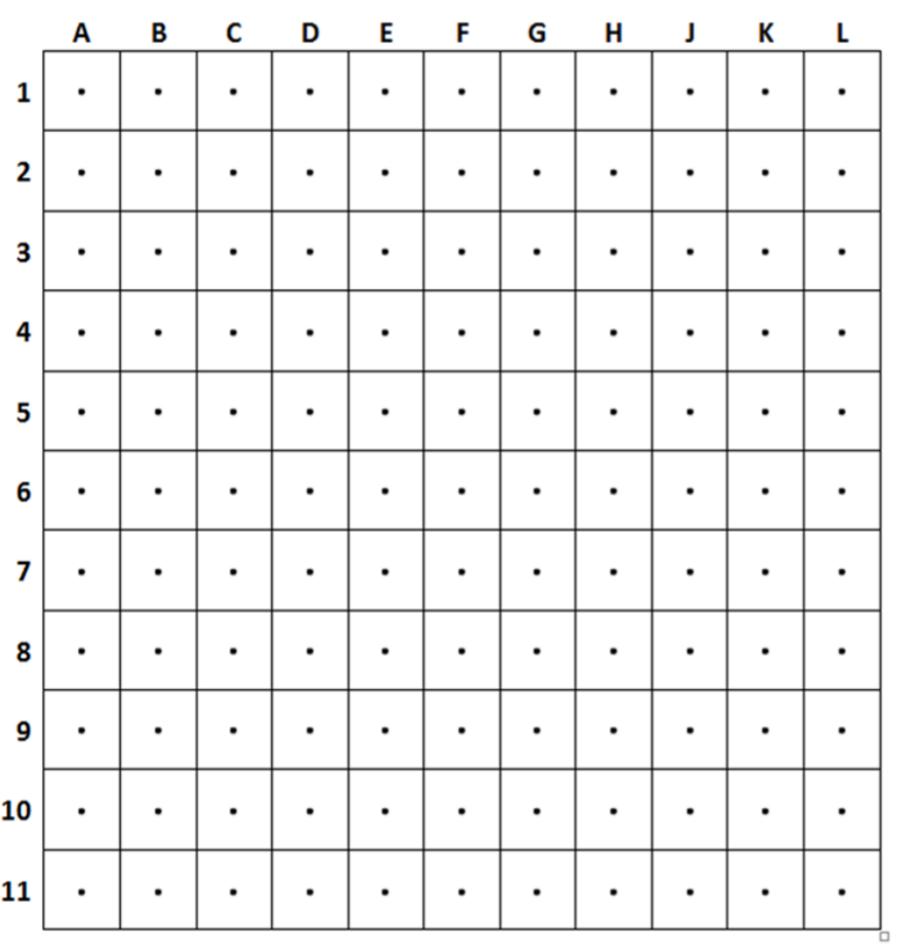

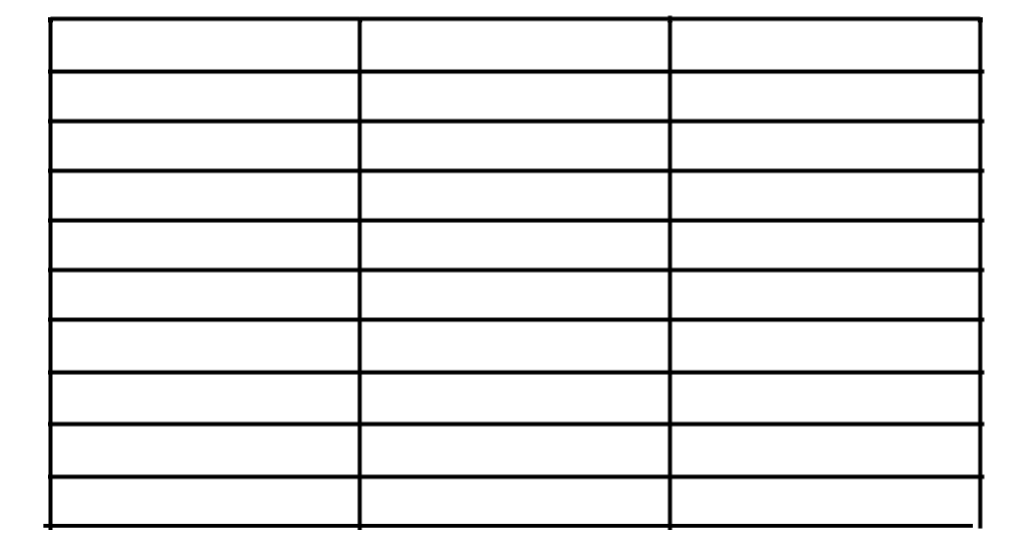

 $\mathcal{L}^{\mathcal{L}}$